# VMD

<https://www.ks.uiuc.edu/Research/vmd/>

## Korištenje

Dostupne verzije su:

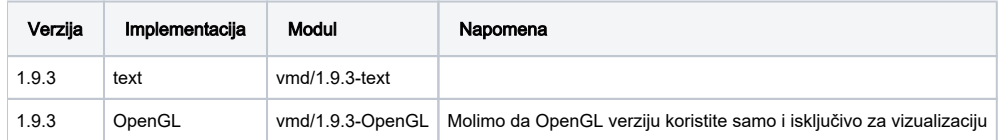

## Instalacija

#### text

```
vi configure (edit $install_bin_dir i $install_library_dir)
.configure LINUXAMD64 PYTHON STATIC GCC
make install
```
#### OpenGL

```
vi configure (edit $install_bin_dir i $install_library_dir)
.configure LINUXAMD64 OPENGL AVX512 PYTHON STATIC GCC
make install
```